### **Hadley Wickham** Large data

Assistant Professor / Dobelman Family Junior Chair Department of Statistics / Rice University

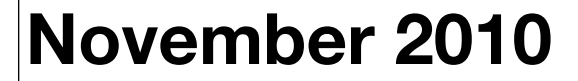

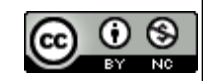

- 1. The diamonds data
- 2. Histograms and bar charts
- 3. Frequency polygons
- 4. Scatterplots for large data

## Diamonds

#### Diamonds data

~**54,000** round diamonds from http://www.diamondse.info/

Carat, colour, clarity, cut

Total depth, table, depth, width, height

Price

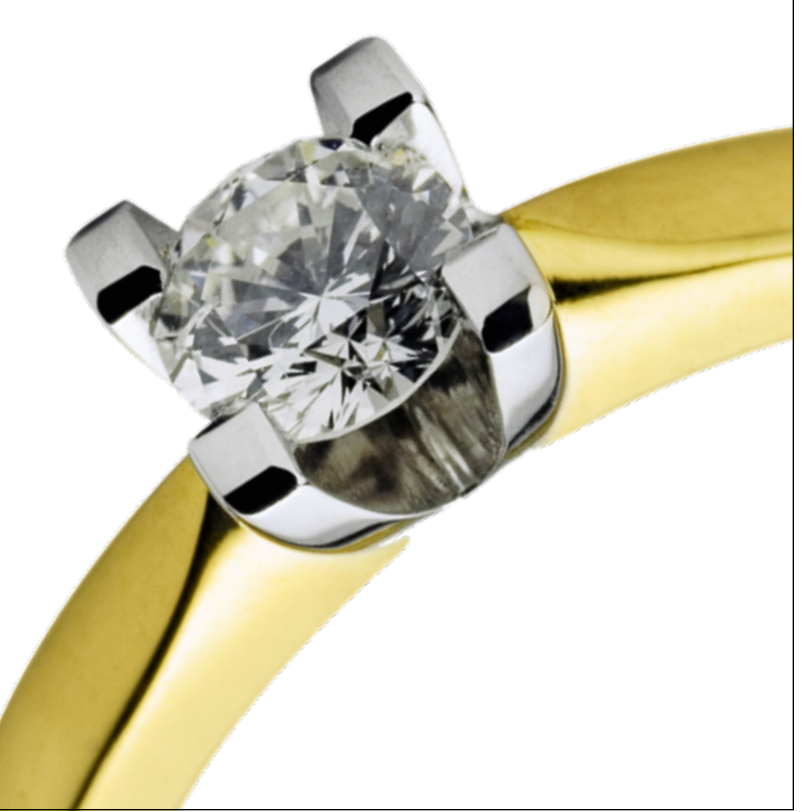

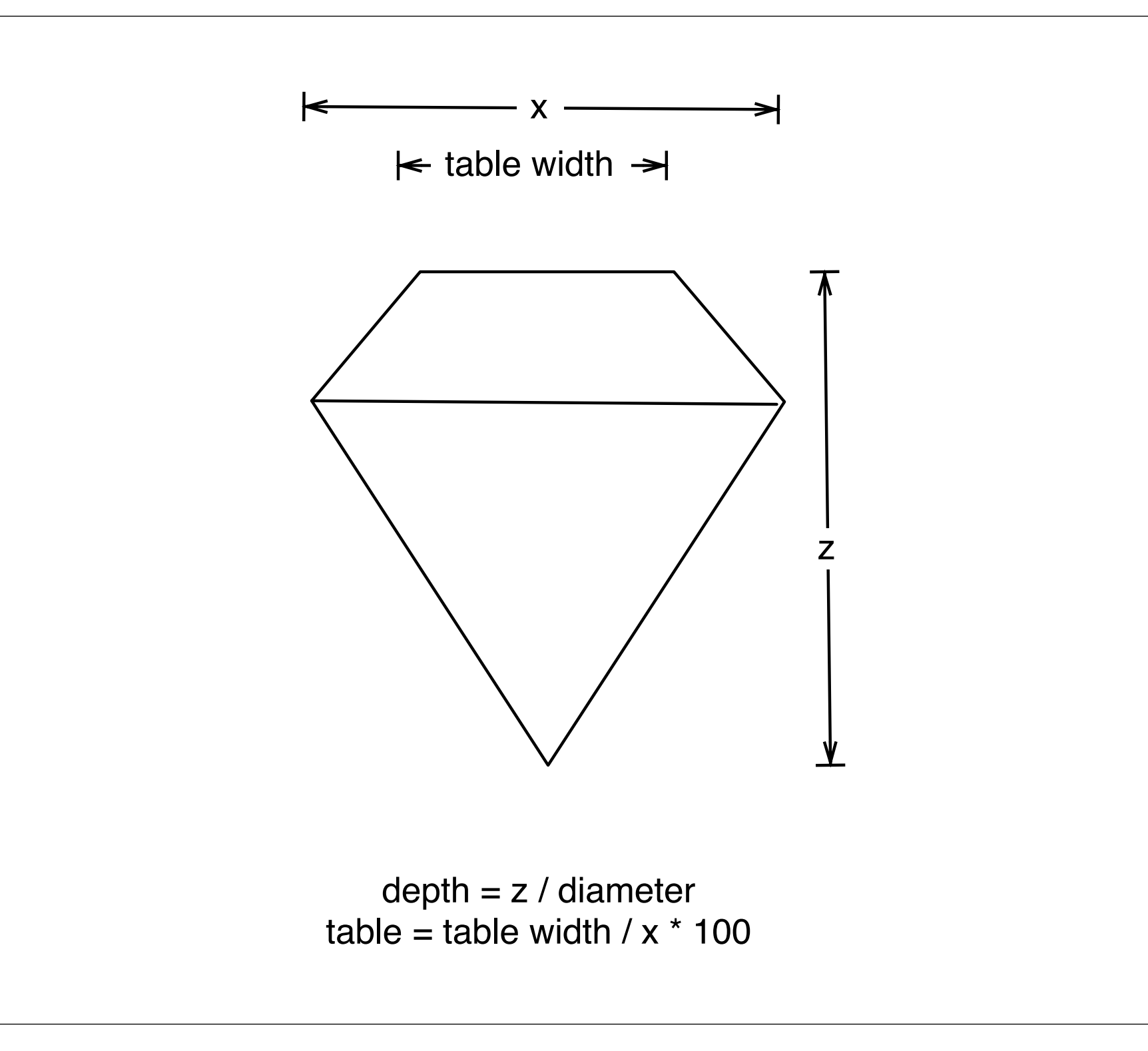

## Histogram & bar charts

#### Histograms and barcharts

- Used to display the **distribution** of a variable
- Categorical variable  $\rightarrow$  bar chart
- Continuous variable → histogram

#### Examples

# With only one variable, qplot guesses that # you want a bar chart or histogram qplot(cut, data = diamonds)

```
qplot(carat, data = diamonds)
qplot\text{f}carat data = \text{d}iamonds, binwidth = 1)
qplot GCommon ggplot2 \text{ } iamonds, binwidth = 0.1)
qplot \alpha tecnnique adding \beta amonds, binwidth = 0.01)
resol \qquad \text{respectively} \qquad \text{first}last\_plot() + xlim(0, 3)Common ggplot2 
       technique: adding 
          together plot 
          components
```
# Always experiment with the bin width!

```
qplot(table, data = diamonds, binwidth = 1)
```

```
# To zoom in on a plot region use xlim() and ylim()
qplot(table, data = diamonds, binwidth = 1) +
    xlim(50, 70)
qplot(table, data = diamonds, binwidth = 0.1) +
   xlim(50, 70)
qplot(table, data = diamonds, binwidth = 0.1) +
   xlim(50, 70) + ylim(0, 50)
```
# Note that this type of zooming discards data outside of the plot regions # See coord\_cartesian() for an alternative

#### Additional variables

As with scatterplots can use **aesthetics** or **faceting**. Using aesthetics creates pretty, but ineffective, plots.

The following examples show the difference, when investigating the relationship between cut and depth.

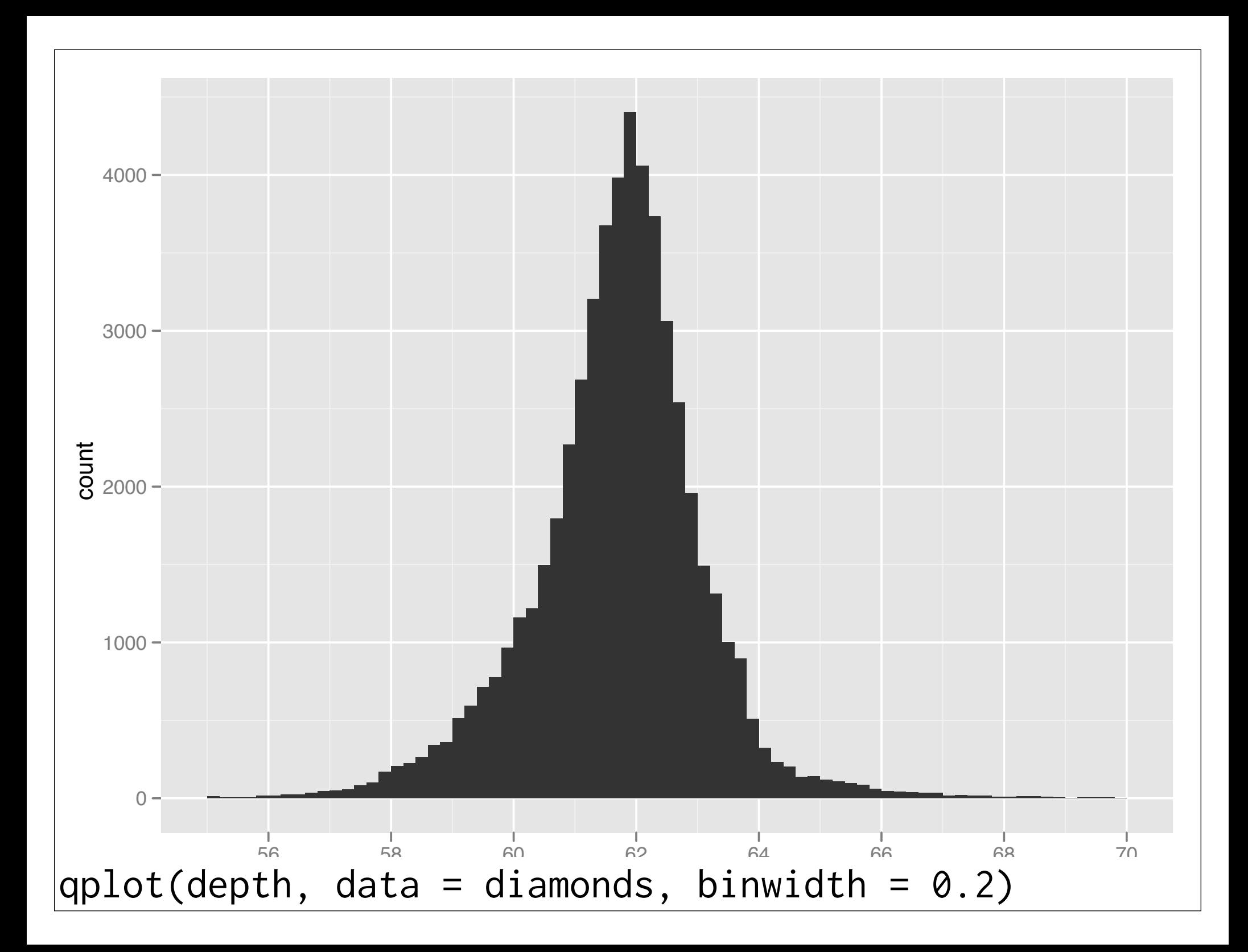

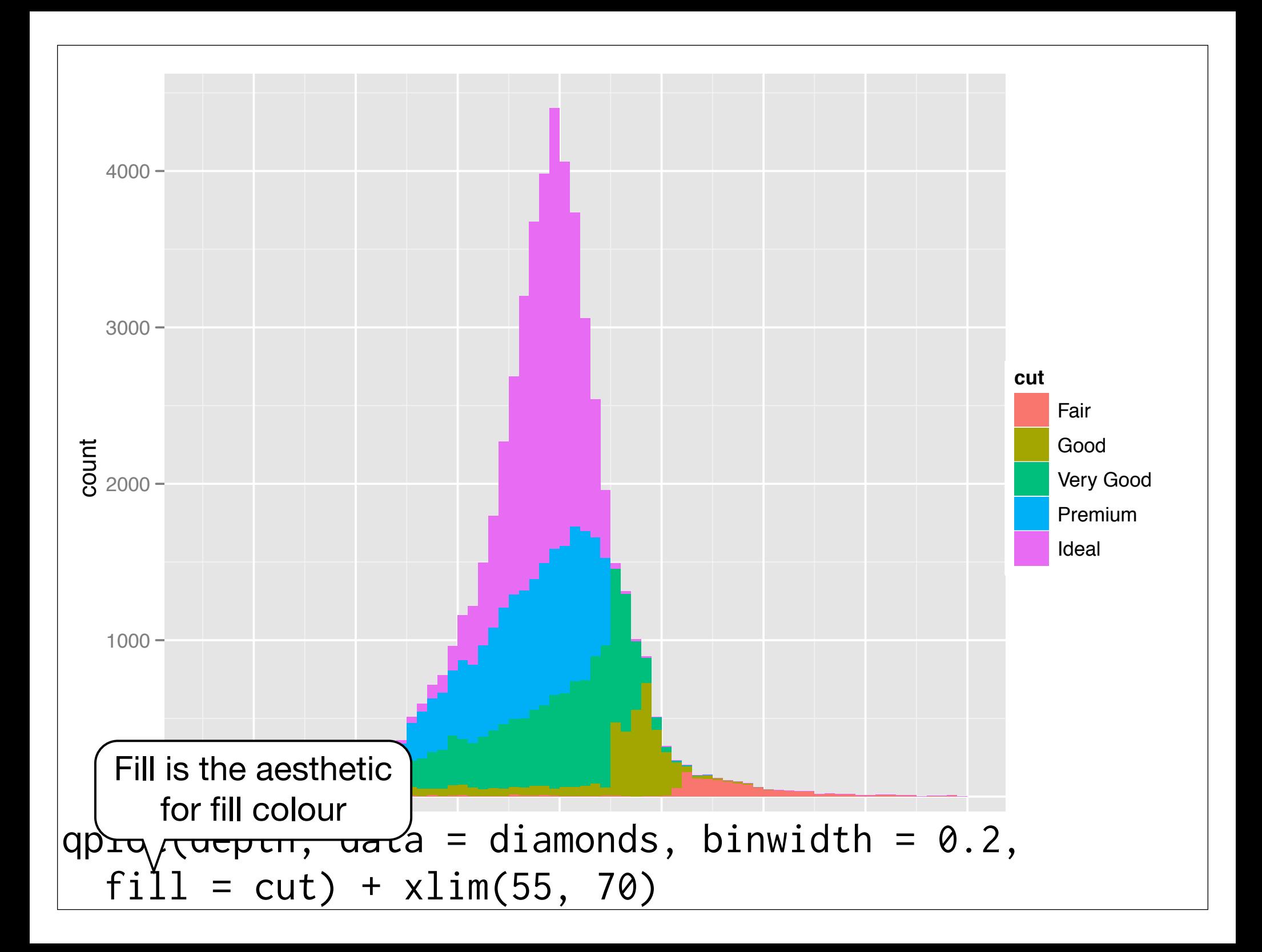

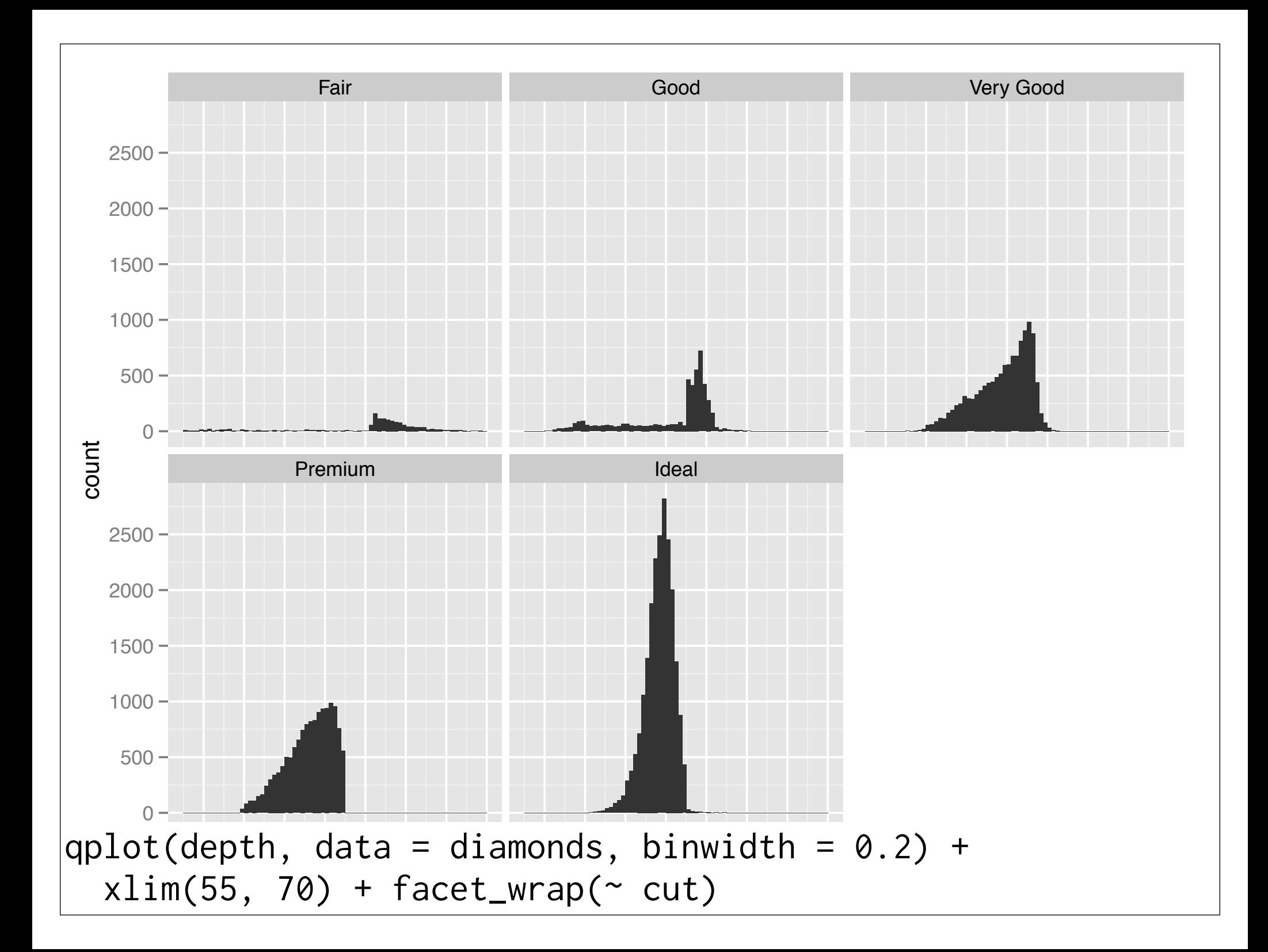

#### Your turn

Explore the distribution of price.

How does it vary with colour, or cut?

Practice zooming in on regions of interest.

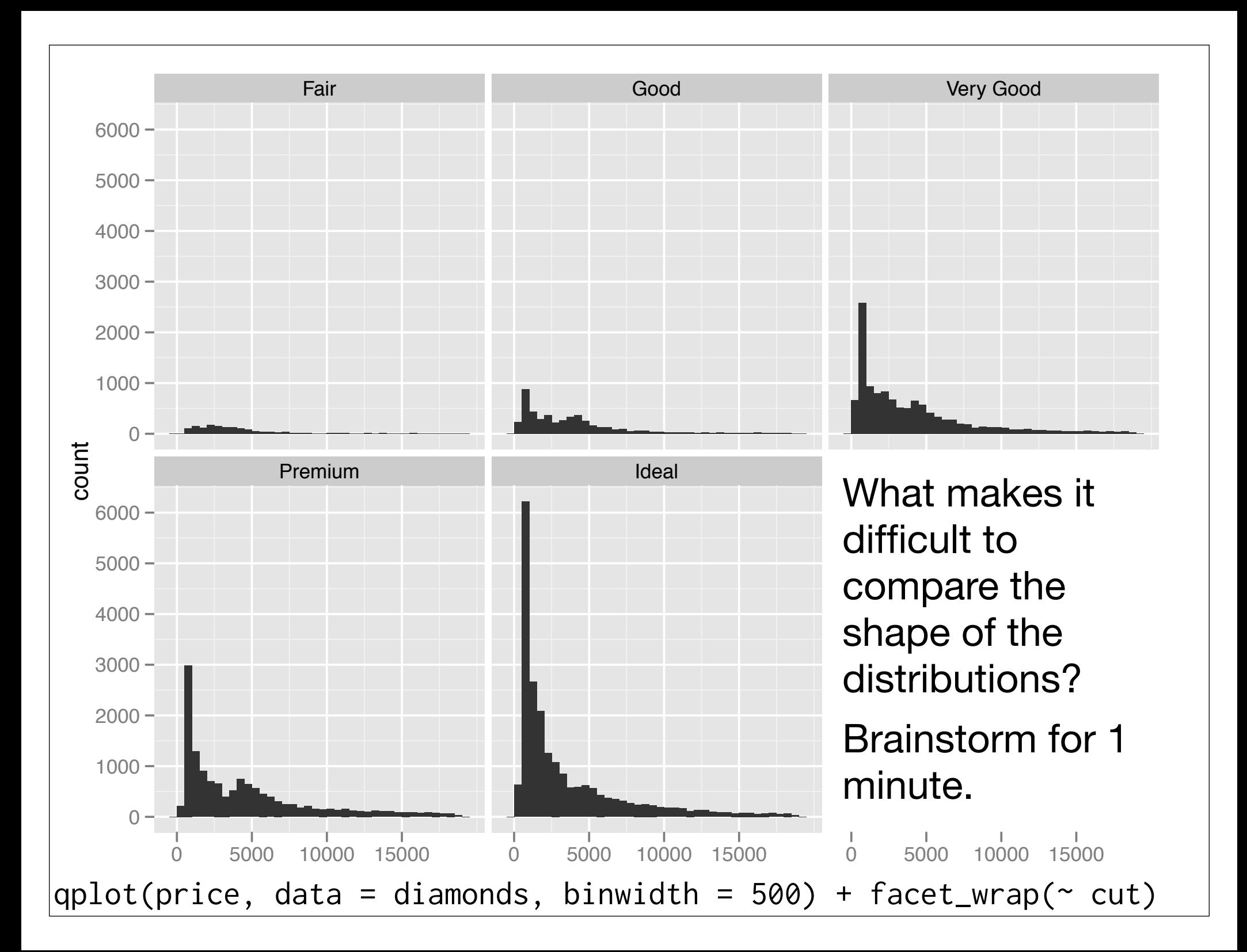

#### Problems

Each histogram far away from the others, but we know stacking is hard to read  $\rightarrow$ *use another way of displaying densities*

Varying relative abundance makes comparisons difficult → *rescale to ensure constant area*

```
# Large distances make comparisons hard
qplot(price, data = diamonds, binwidth = 500) +
  facet_wrap(\sim cut)
```

```
# Stacked heights hard to compare
qplot(price, data = diamonds, binwidth = 500, fill = cut)
```

```
# Much better - but still have differing relative abundance
qplot(price, data = diamonds, binwidth = 500,
 geom = "frequency", colour = cut)
```

```
# Instead of displaying count on y-axis, display density
# .. indicates that variable isn't in original data
qplot(price, \ldots density.., data = diamonds, binwidth = 500,
 geom = "frequently", colour = cut)
```

```
# To use with histogram, you need to be explicit
qplot(price, ..density.., data = diamonds, binwidth = 500, 
 geom = "histogram") + facet_wrap(\sim cut)
```
#### Your turn

Practice using this technique to explore the relationship between price and cut, and carat and cut.

Do you see what you expect?

## Scatterplots

#### Revision: interpretation

- Global patterns
- Local patterns
- Deviations

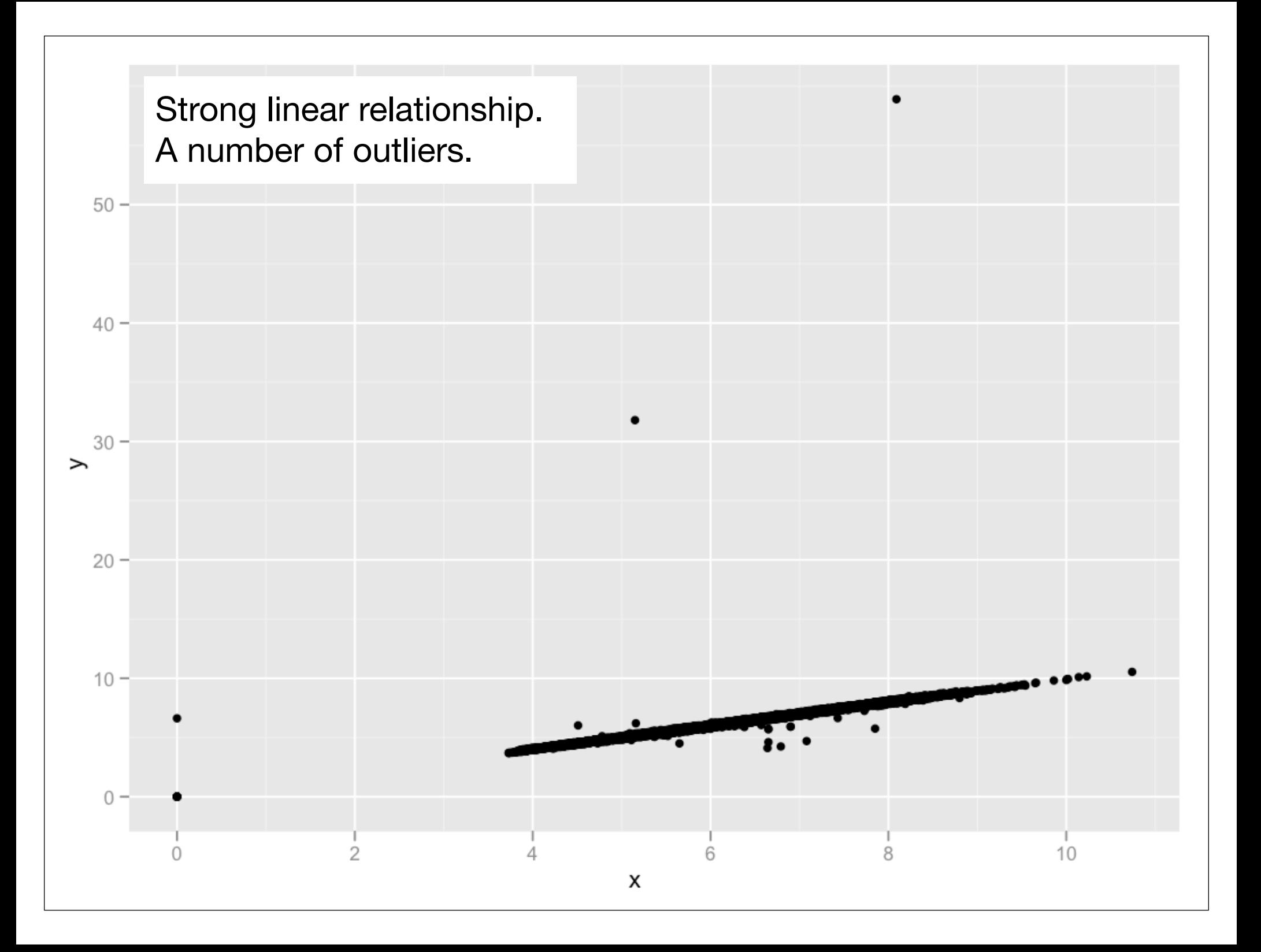

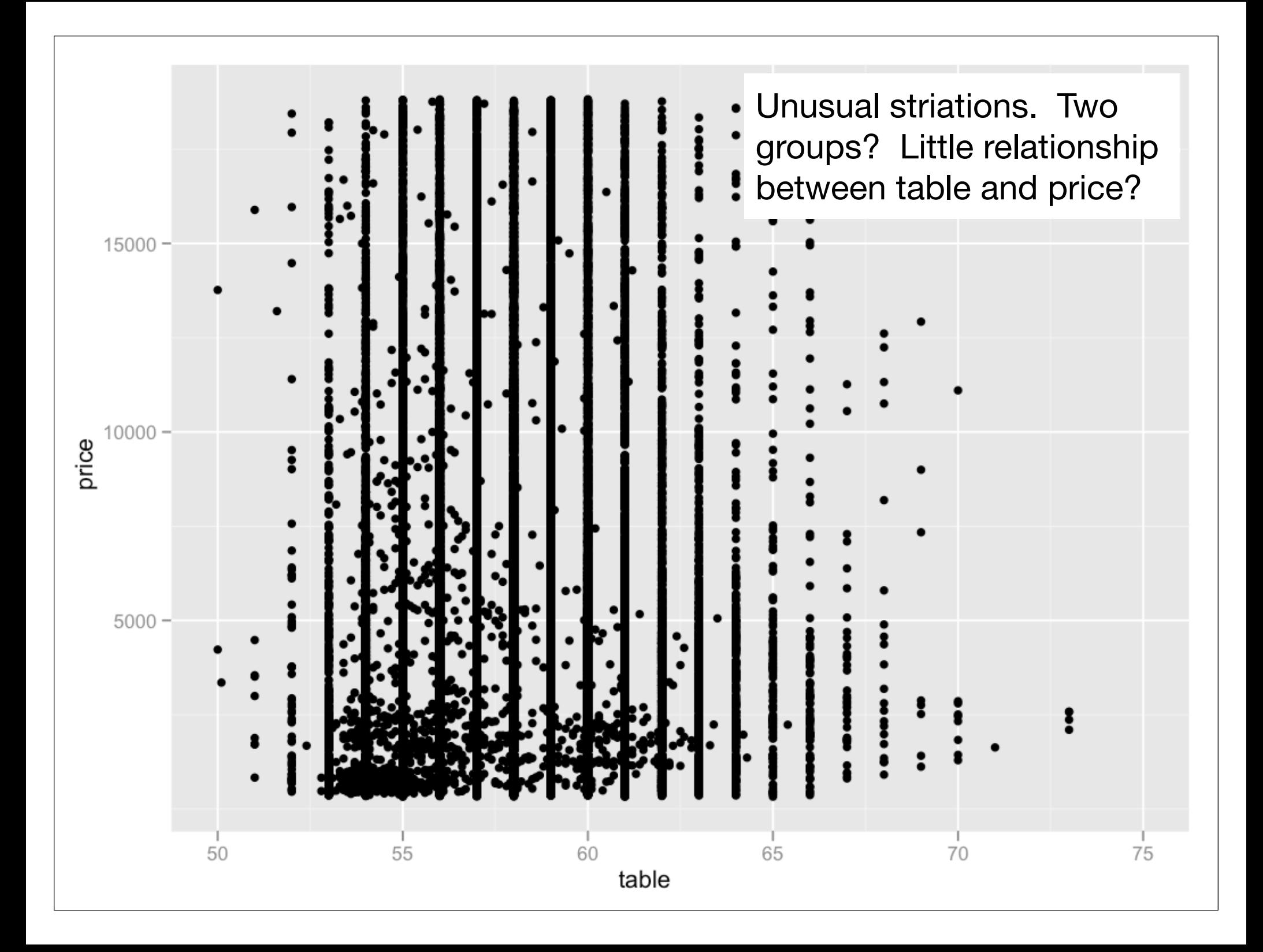

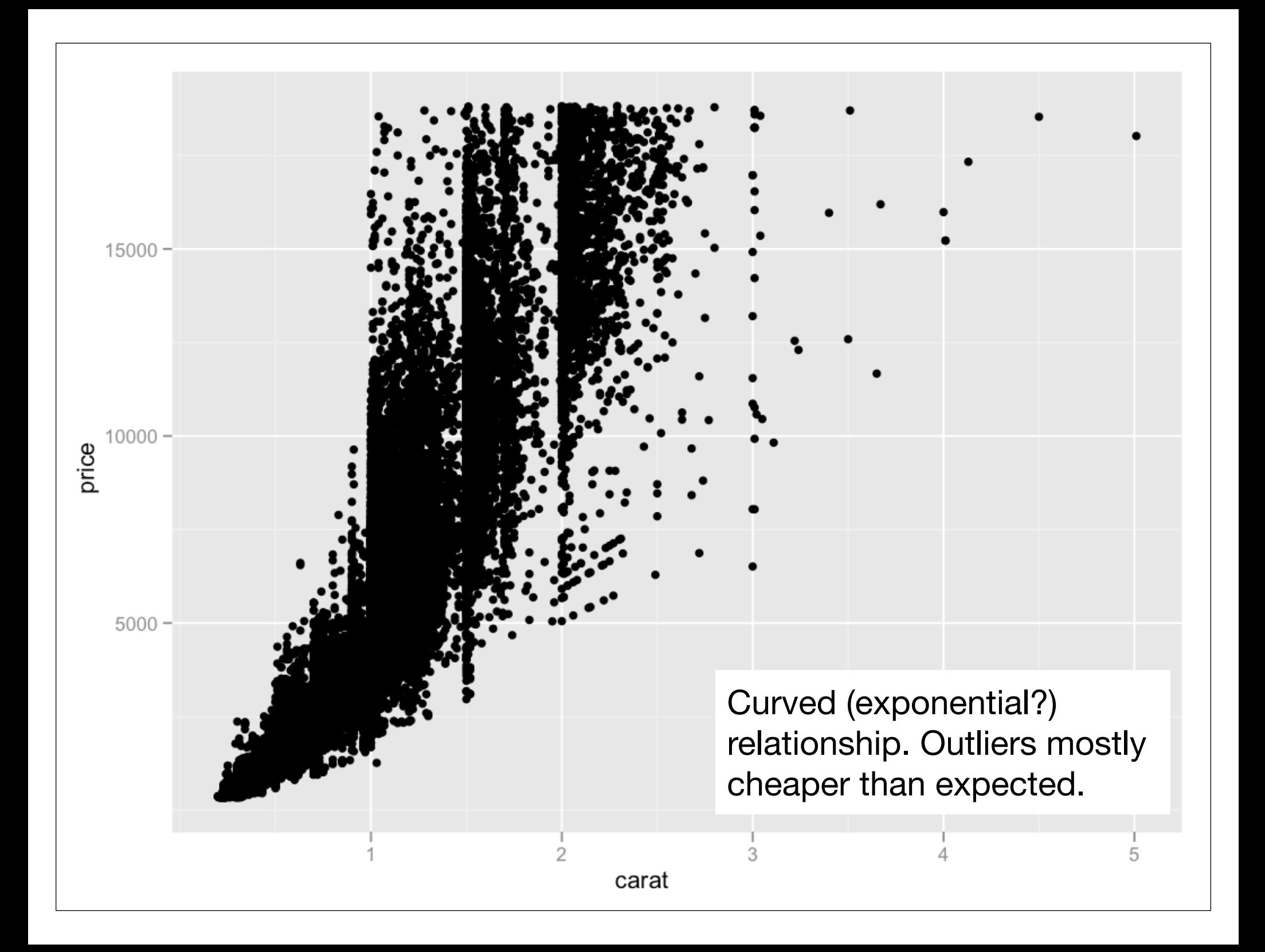

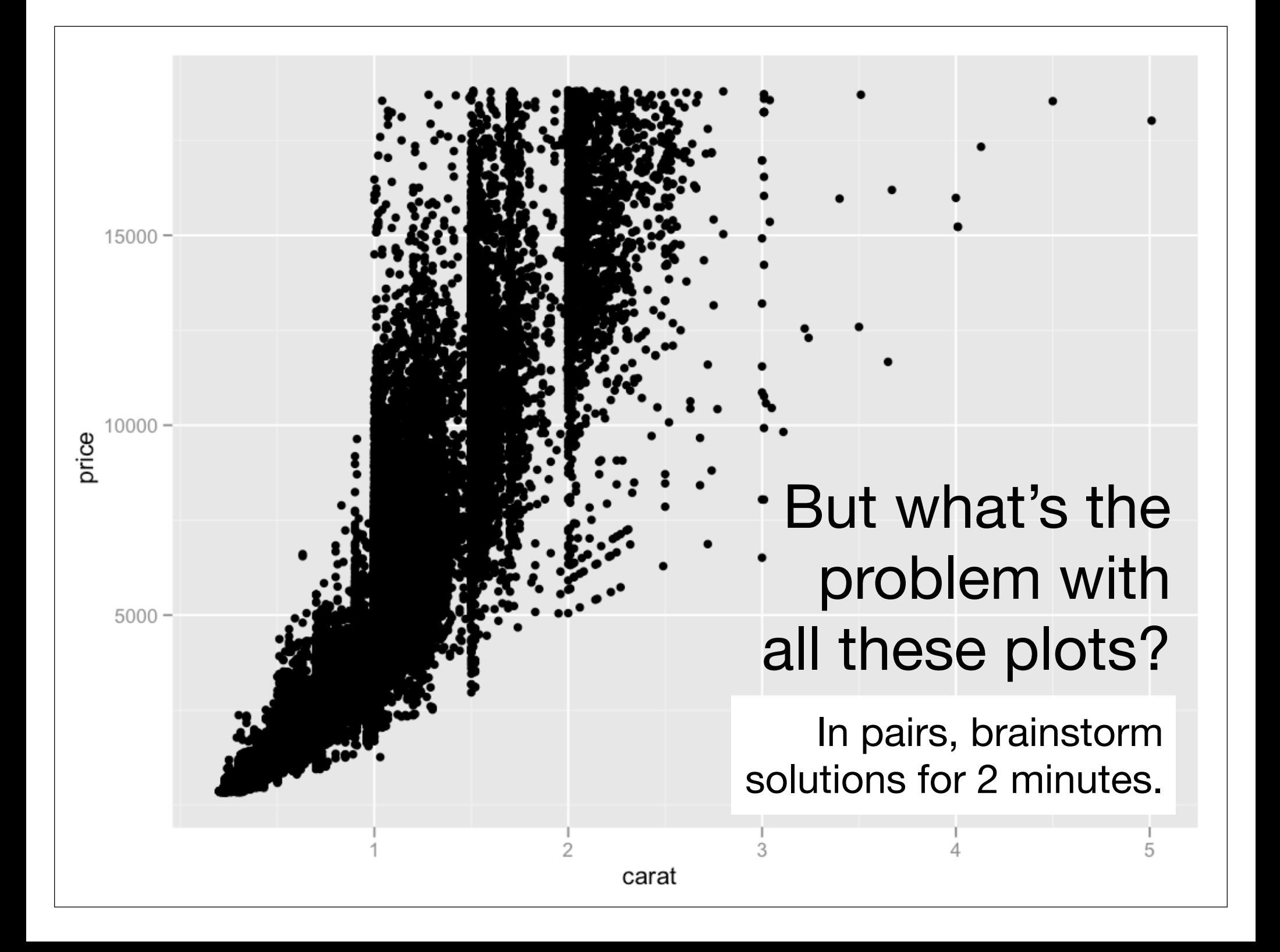

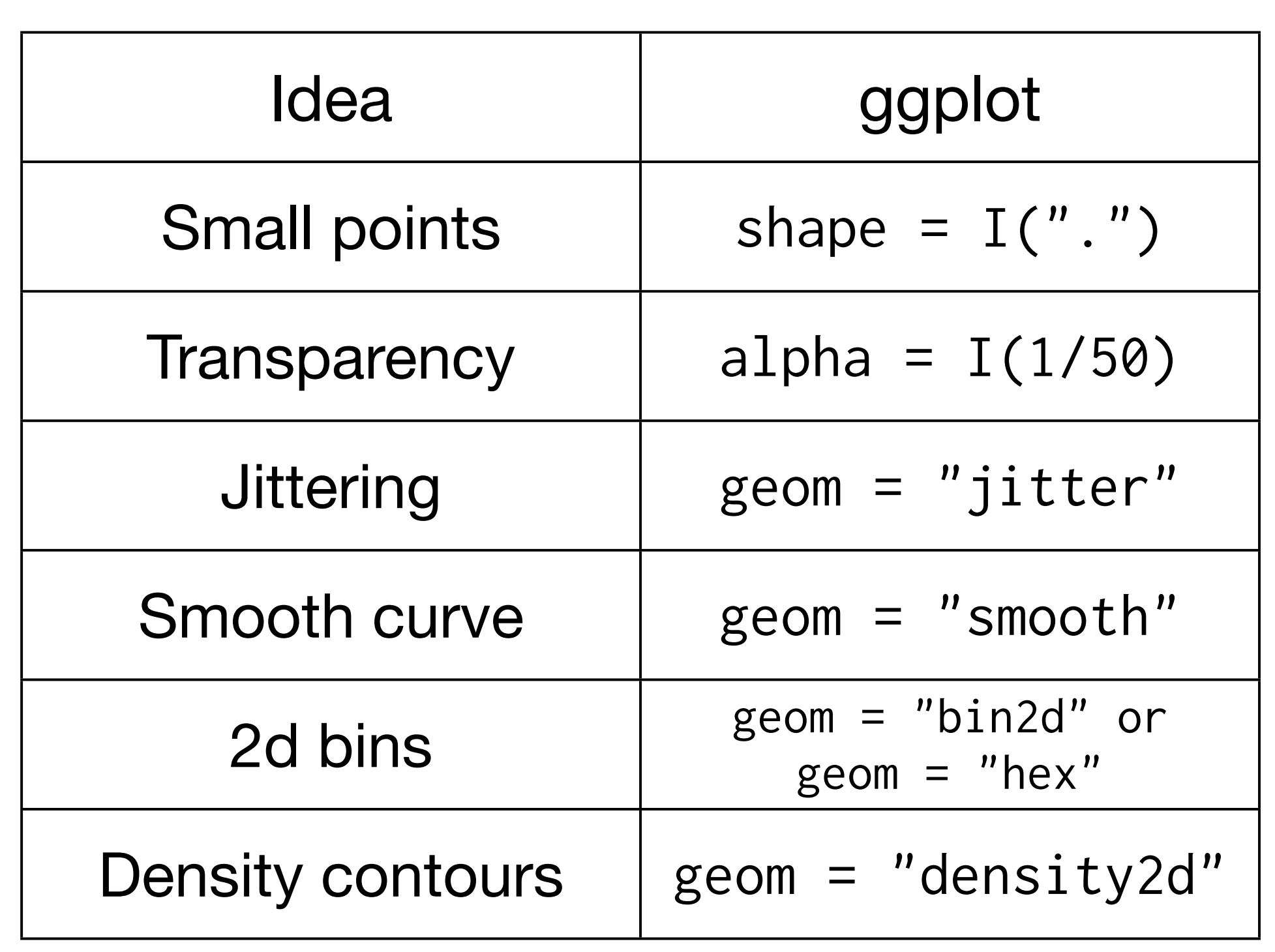

```
# There are two ways to add additional geoms
# 1) A vector of geom names:
qplot(price, carat, data = diamonds, 
 geom = c("point", "smooth")
```
# 2) Add on extra geoms qplot(price, carat, data = diamonds) +  $geom\_smooth()$ 

# This how you get help about a specific geom: ?geom\_smooth # or go to http://had.co.nz/ggplot2/geom\_smooth.html # To set aesthetics to a particular value, you need # to wrap that value in I()

qplot(price, carat, data = diamonds, colour = "blue") qplot(price, carat, data = diamonds, colour = I("blue"))

# Practical application: varying alpha qplot(price, carat, data = diamonds, alpha =  $I(1/10)$ ) qplot(price, carat, data = diamonds, alpha =  $I(1/50)$ ) qplot(price, carat, data = diamonds, alpha =  $I(1/100)$ ) qplot(price, carat, data = diamonds, alpha =  $I(1/250)$ )

#### Your turn

Explore the relationship between carat, price and clarity, using these techniques.

(i.e. make this plot more informative: qplot(carat, price, data = diamonds, colour =  $cut$ )

Which did you find most useful?

```
qplot(carat, price, data = diamonds, 
  color = clarity)qplot(log10(carat), log10(price), 
  data = diamonds, colour = clarity)qplot(log10(carat), log10(carat / price), 
  data = diamonds, colour = clarity)
```

```
qplot(log10(carat), log10(price), data = diamonds,
  geom = "hex", bins = 10) + facet_wrap(\sim cut)qplot(log10(carat), log10(price), data = diamonds, 
  colour = cut, geom = "blank") + geom_smooth(method
= "\text{lm}")
```

```
mod \leq lm(log10(price) \sim log10(carat),
  data = diamonds)
```

```
qplot(log10(carat), log10(price), data = diamonds,
  geom = "bind2d") +facet_wrap(\sim cut) +
  geom\_abline(intexcept = coef(mod)[1],slope = \text{coef}(\text{mod})[2], size = 2)
```
#### Boxplots

Less information than a histogram, but take up much less space.

Already seen them used with discrete x values. Can also use with continuous x values, by specifying how we want the data **group**ed.

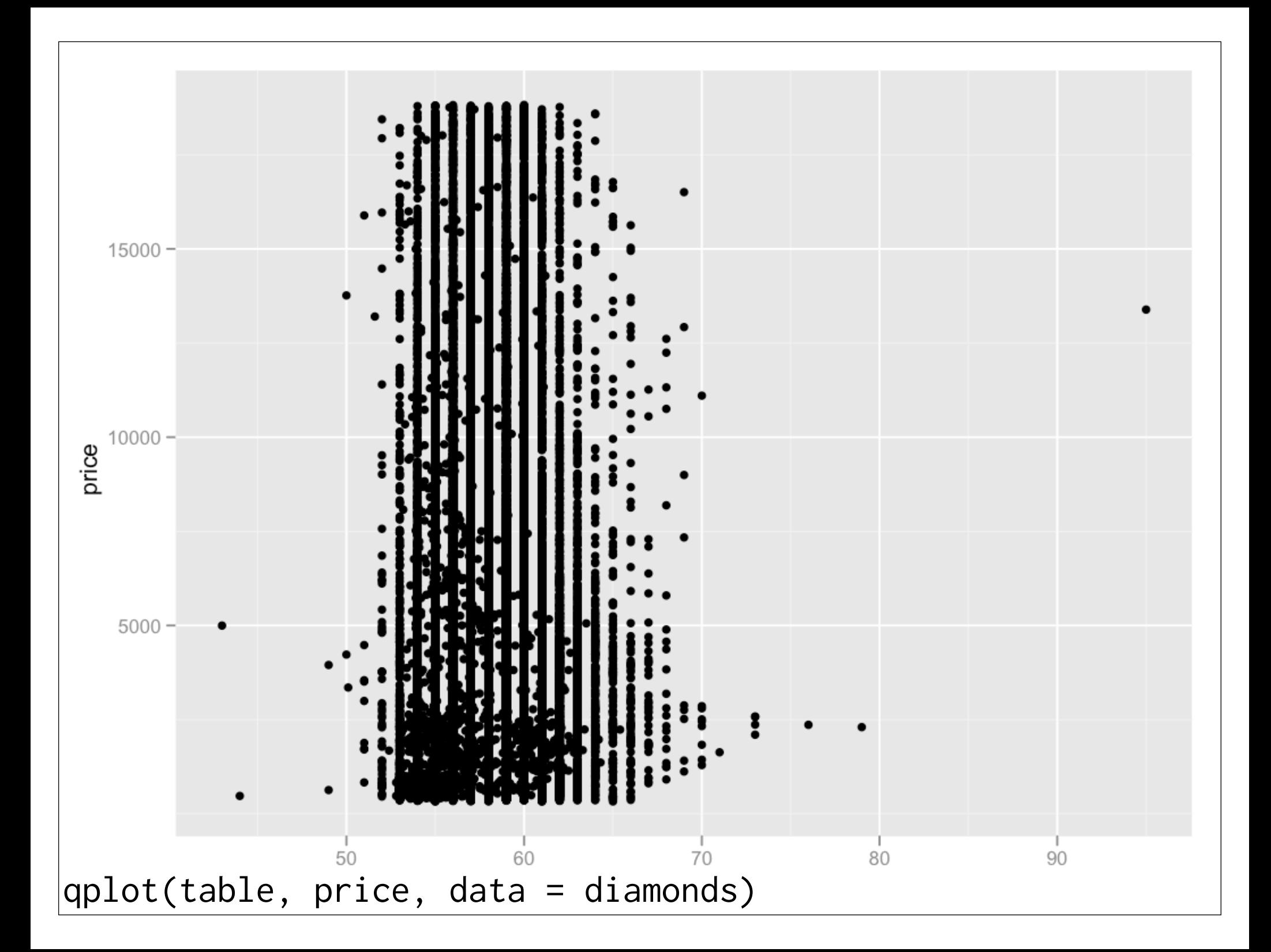

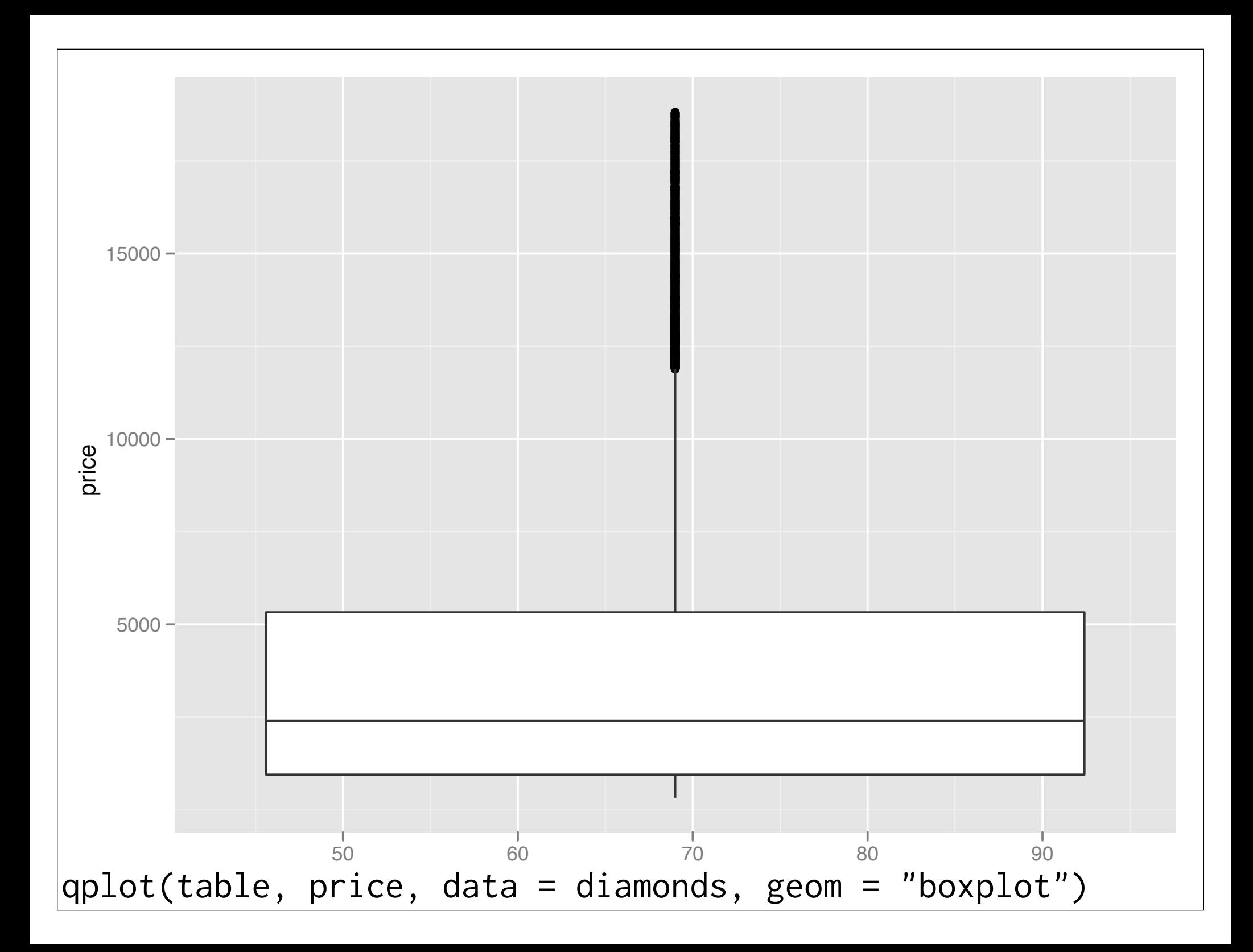

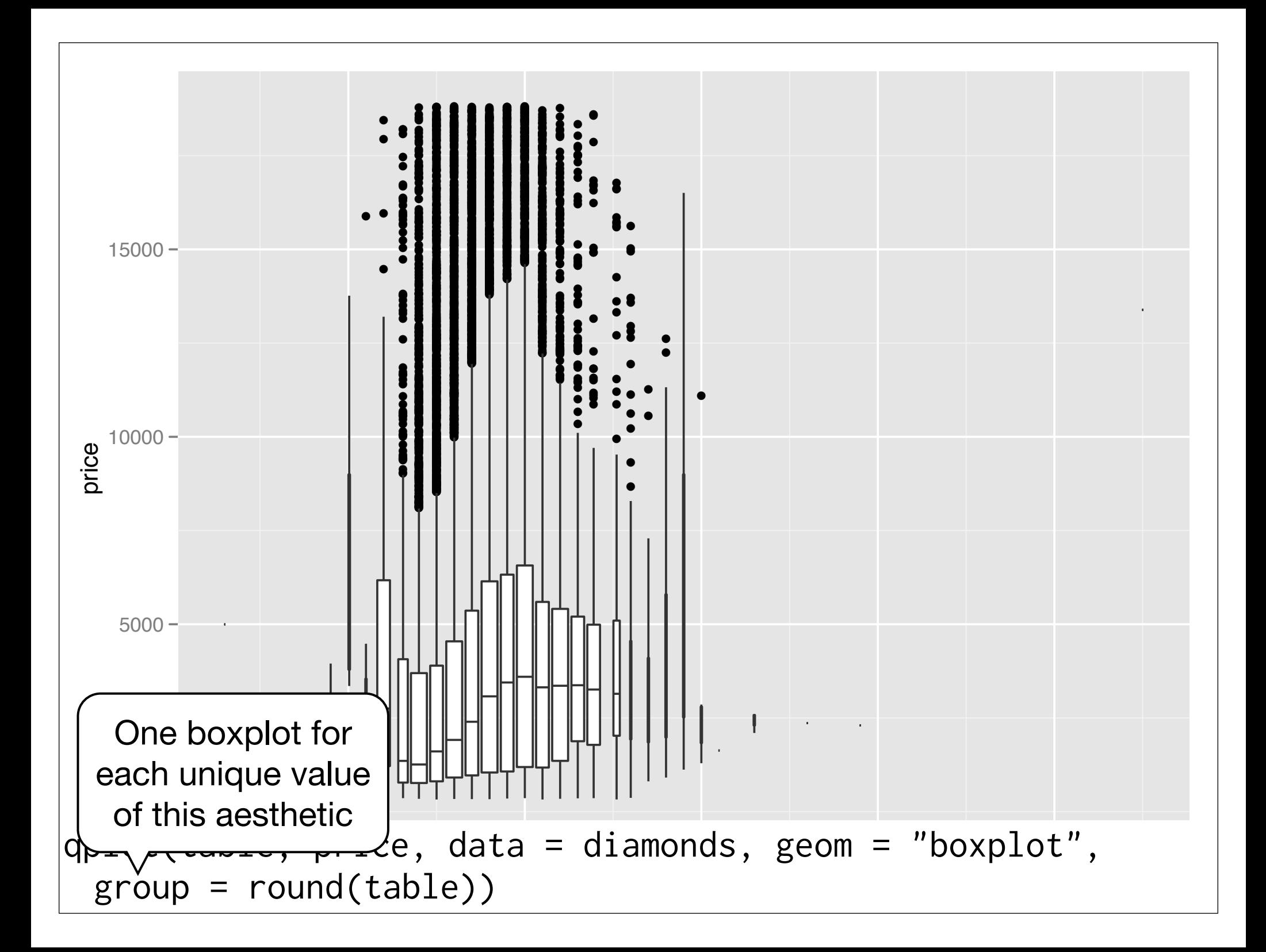

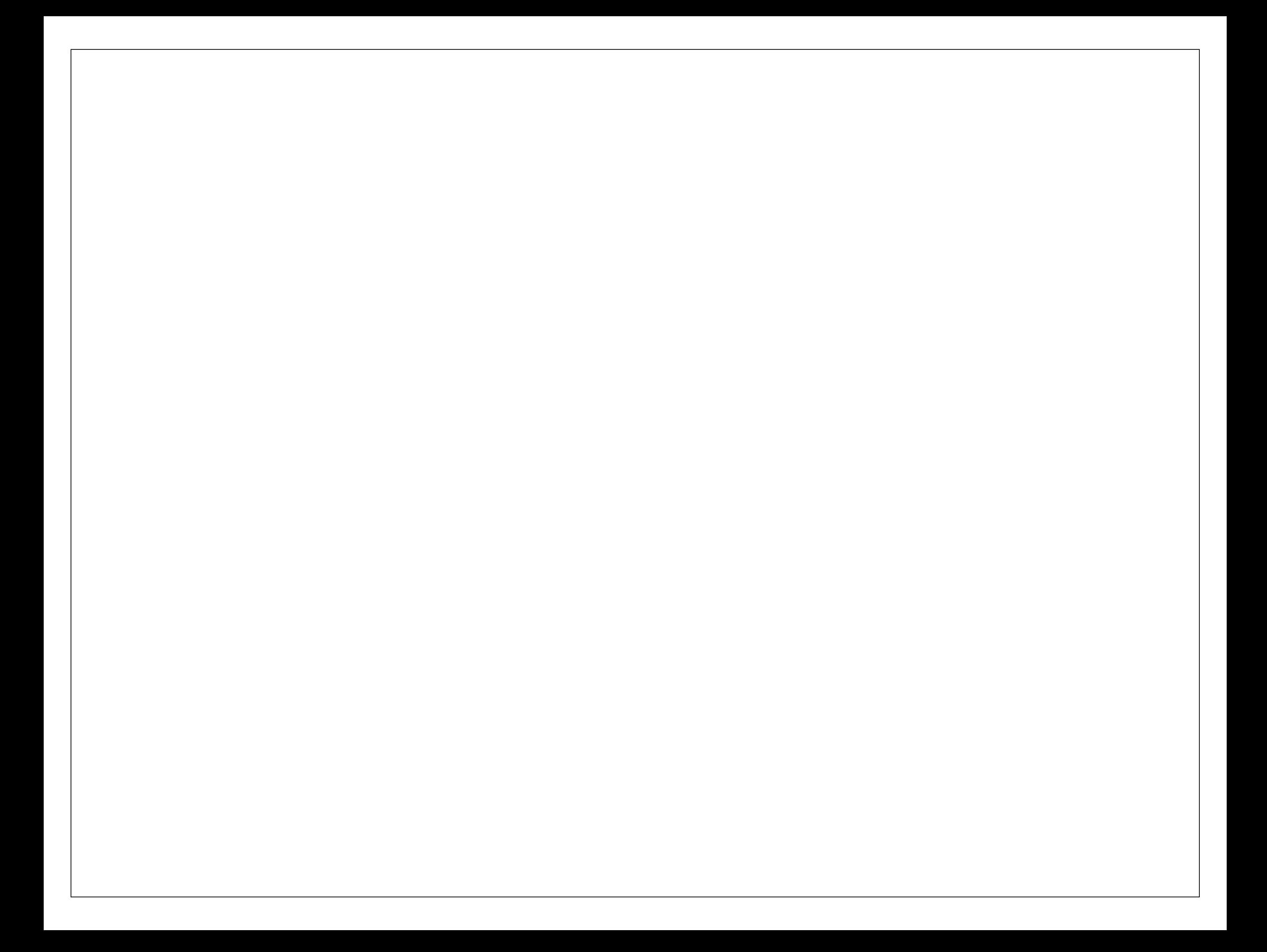

This work is licensed under the Creative Commons Attribution-Noncommercial 3.0 United States License. To view a copy of this license, visit http://creativecommons.org/licenses/by-nc/ 3.0/us/ or send a letter to Creative Commons, 171 Second Street, Suite 300, San Francisco, California, 94105, USA.